#### **Betriebssystembau (BSB)**

#### VL 12 – Gerätetreiber

#### **Peter Ulbrich**

Lehrstuhl für Informatik 12 – Arbeitsgruppe Systemsoftware Technische Universität Dortmund

https://sys.cs.tu-dortmund.de/de/lehre/ws22/bsb

WS 22 – 09. Januar 2023

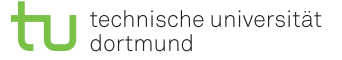

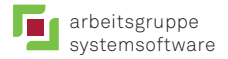

# Überblick: Einordnung dieser VL

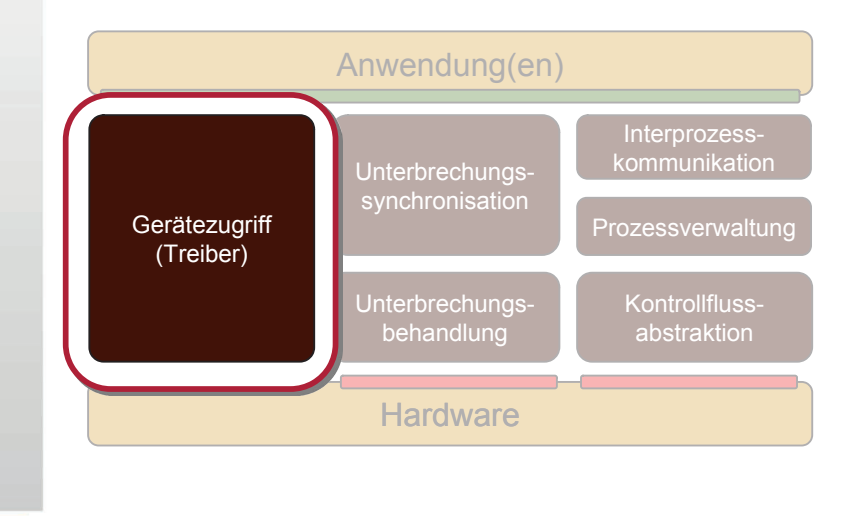

**Einordnung** Anforderungen an das BS Struktur des E/A-Systems Zusammenfassung

#### Agenda

**Einordnung** Bedeutung von Gerätetreibern Anforderungen an das BS

#### Bedeutung von Gerätetreibern (1)

Anteil Treiber-Sourcen in Linux-5.10.3:

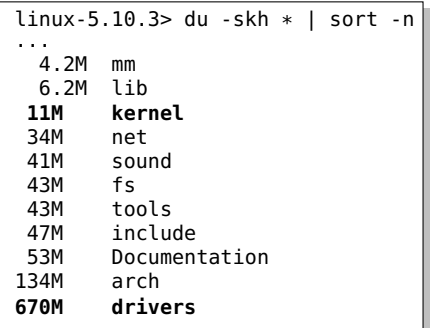

s

### Bedeutung von Gerätetreibern (1)

#### Anteil an Treibercode in Linux 3.2.1

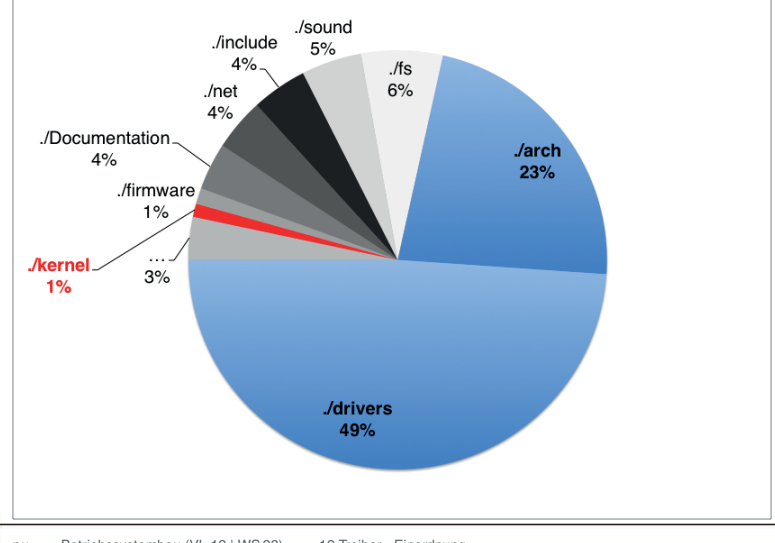

# Bedeutung von Gerätetreibern (2)

- in Linux (3.2.1) ist der Treibercode (ohne ./arch) etwa **50 mal so groß** wie der Code des Kernels
	- und wächst rasant!
		- ─ bei V2.6.32 waren es "nur" 25 mal mehr
		- ─ bei V2.6.11 waren es "nur" 10 mal mehr
	- Windows unterstützt noch deutlich mehr Geräte ...
- Treiberunterstützung ist für die Akzeptanz eines Betriebssystems ein **entscheidender Faktor**
	- warum sonst wäre Linux weiter verbreitet als andere freie UNIXe?
	- in Gerätetreibern steckt eine erhebliche Arbeitsleistung
- → der Entwurf des E/A Subsystems erfordert viel Geschick
	- möglichst viele wiederverwendbare Funktionen in eine **Treiber-Infrastruktur** verlagern
	- klare Vorgaben bzgl. Treiberstruktur, -verhalten und -schnittstellen, d.h. ein **Treibermodell**

#### Agenda

Anforderungen an das BS Einheitlicher Zugriff Spezifischer Zugriff

# Anforderungen an Betriebssysteme

- Ressourcenschonender Umgang mit Geräten
	- schnell arbeiten
	- Energie sparen
	- Speicher, *Ports* und *Interrupt*-Vektoren sparen
	- Aktivierung und Deaktivierung zur Laufzeit
	- Generische *Power Management* Schnittstelle
- Einheitlicher Zugriffsmechanismus
	- **minimaler Satz von Operationen** für verschiedene Gerätetypen
	- mächtige Operationen für vielfältige Typen von Anwendungen
	- auch gerätespezifische Zugriffsfunktionen

# Linux – einheitlicher Zugriff (1)

echo "Hallo, Welt" > /dev/ttyS0

Geräte sind über Namen im Dateisystem ansprechbar

#### ■ **Vorteile:**

- Systemaufrufe für Dateizugriff (open, read, write, close) können auch für sonstige E/A verwendet werden
- Zugriffsrechte können über die Mechanismen des Dateisystems gesteuert werden
- Anwendungen sehen keinen Unterschied zwischen Dateien und "Gerätedateien"

#### ■ **Probleme:**

- blockorientierte Geräte müssen in Byte-Strom verwandelt werden
- manche Geräte lassen sich nur schwer in dieses Schema pressen
	- Beispiel: 3D Graphikkarte

### Linux – einheitlicher Zugriff (2)

- blockierende Ein-/Ausgabe (Normalfall)
	- read: Prozess blockiert bis die angeforderten Daten da sind
	- write: Prozess blockiert bis Schreiben möglich ist
- nicht-blockierende Ein-/Ausgabe
- open/read/write mit dem Zusatz-Flag 0\_NONBLOCK
- statt zu blockieren kehren read und write so mit -EAGAIN zurück
- der Aufrufer kann/muss die Operation später wiederholen
- nebenläufige Ein-/Ausgabe
	- neu: aio\_(read|write|...) (POSIX 1003.1-2003)
	- indirekt mittels Kindprozess (fork/join)
	- select, poll Systemaufrufe

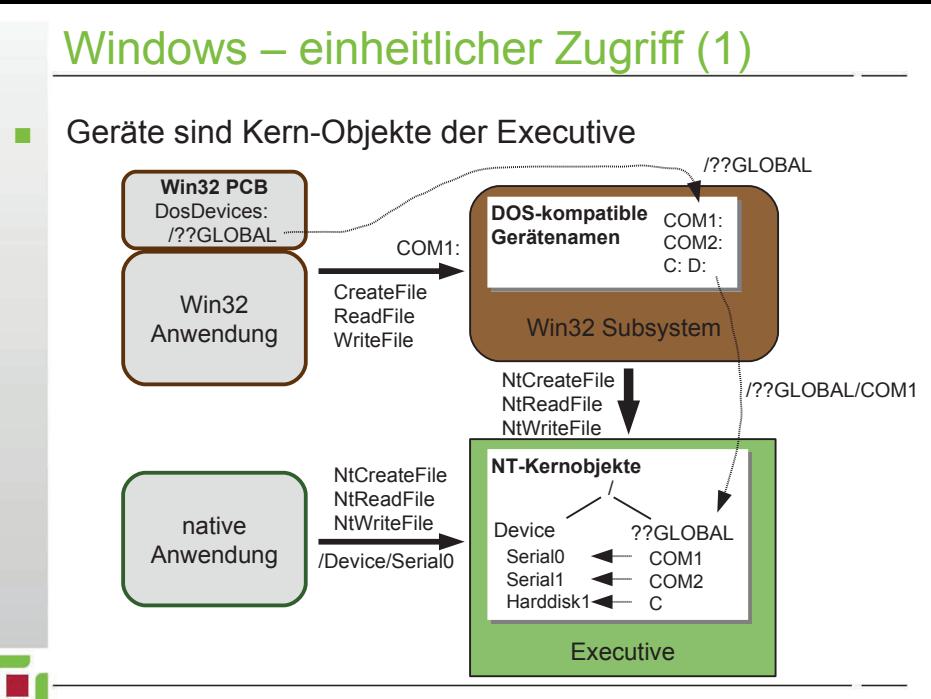

# Windows – einheitlicher Zugriff (2)

#### synchrone oder asynchrone Ein-/Ausgabe

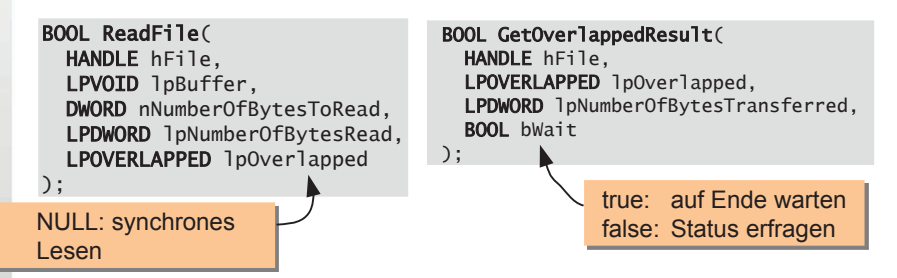

weitere Möglichkeiten:

- E/A mit *Timeout*
- WaitForMultipleObjects warten auf 1–N Kernobjekte
	- ─ Datei-Handles, Semaphore, Mutex, Thread-Handle, ...
- I/O Completion Ports
	- ─ Aktivierung eines wartenden Threads nach I/O Operation

### Linux – gerätespez. Funktionen (1)

spezielle Geräteeigenschaften werden (klassisch) über **ioctl** angesprochen:

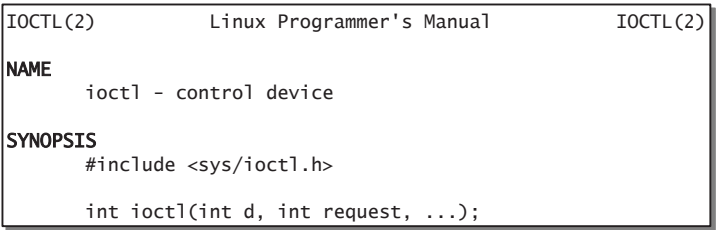

Schnittstelle generisch und Semantik gerätespezifisch:

#### CONFORMING TO

 No single standard. Arguments, returns, and semantics of ioctl(2) vary according to the device driver in question (the call is used as a catch-all for operations that don't cleanly fit the Unix stream I/O model). The ioctl function call appeared in Version 7 AT&T Unix.

#### Linux – gerätespez. Funktionen (2)

#### Linux 2.6 – das **Gerätemodell im sys-Dateisystem**

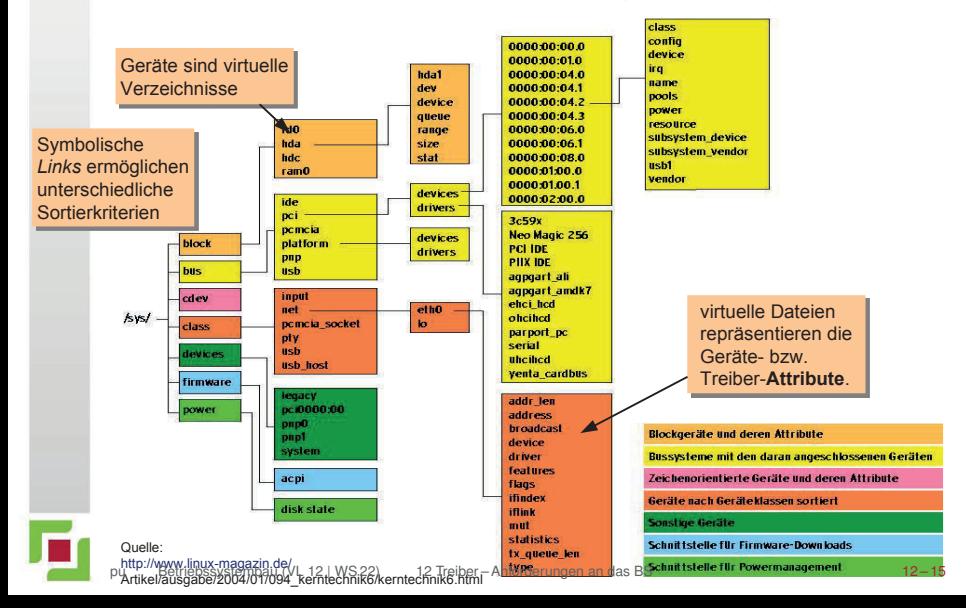

### Linux – gerätespez. Funktionen (2)

#### Linux 2.6 – das **Gerätemodell im sys-Dateisystem**

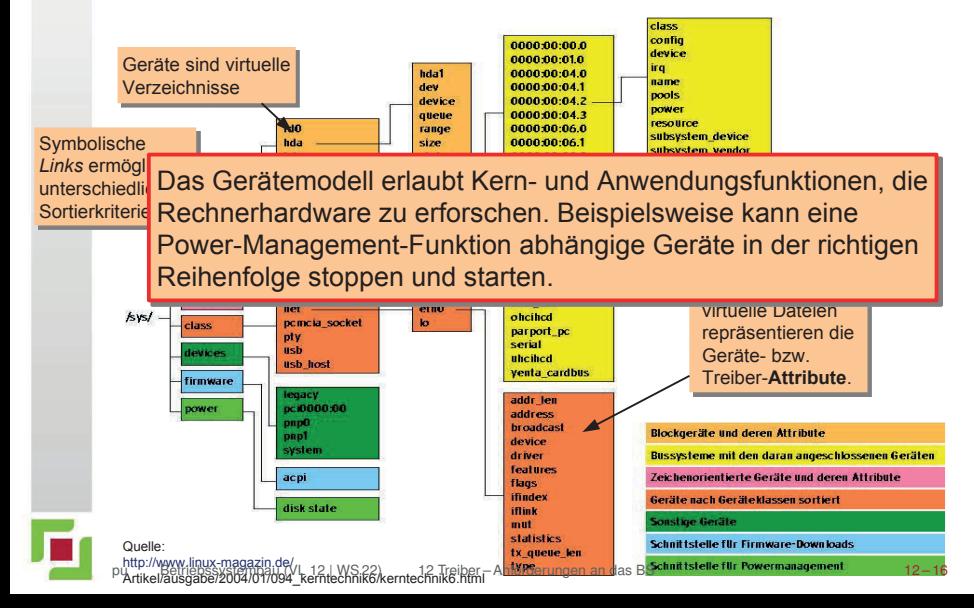

### Windows – gerätespez. Funktionen

#### ■ **DeviceIoControl** entspricht dem UNIX **ioctl**:

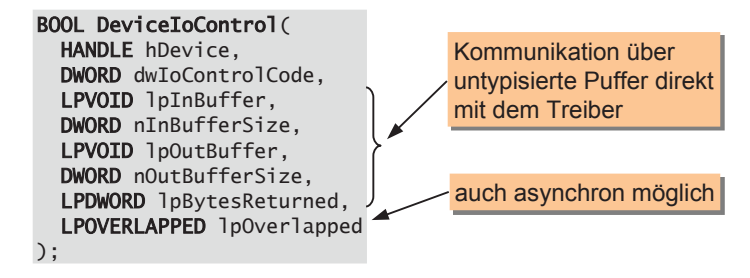

#### und was sonst?

- alle Geräte und Treiber werden durch Kern-Objekte repräsentiert
	- ─ spezielle Systemaufrufe gestatten das Erforschen dieses Namensraums
- statische Konfigurierung erfolgt über die Registry
- dynamische Konfigurierung erfolgt z.B. über WMI
	- ─ *Windows Management Instrumentation*

#### Agenda

Anforderungen an das BS Struktur des E/A-Systems **Treibermodell** Linux **Windows** 

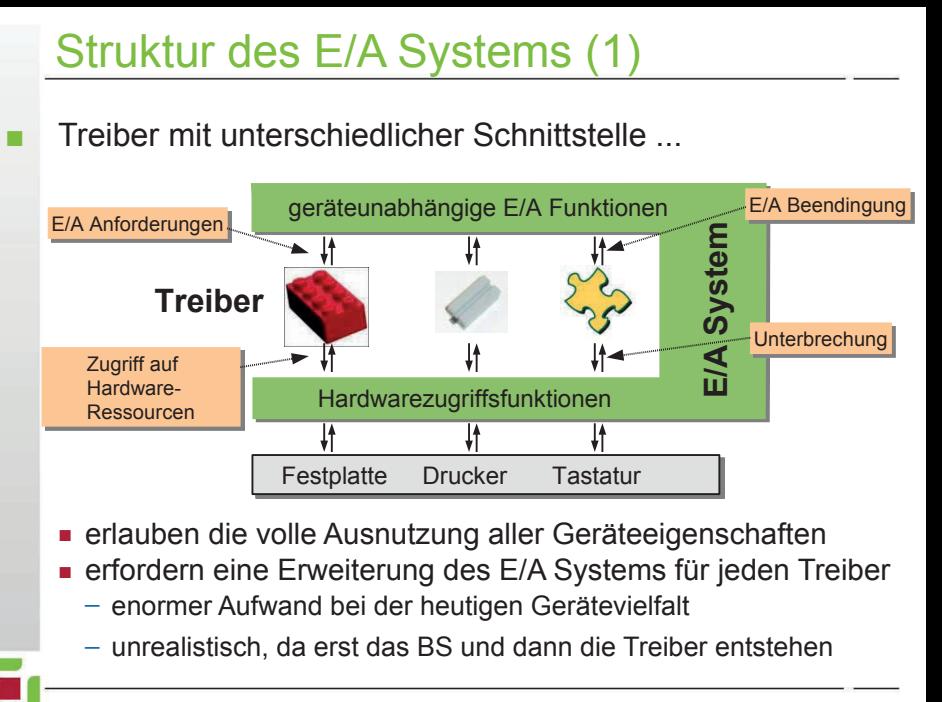

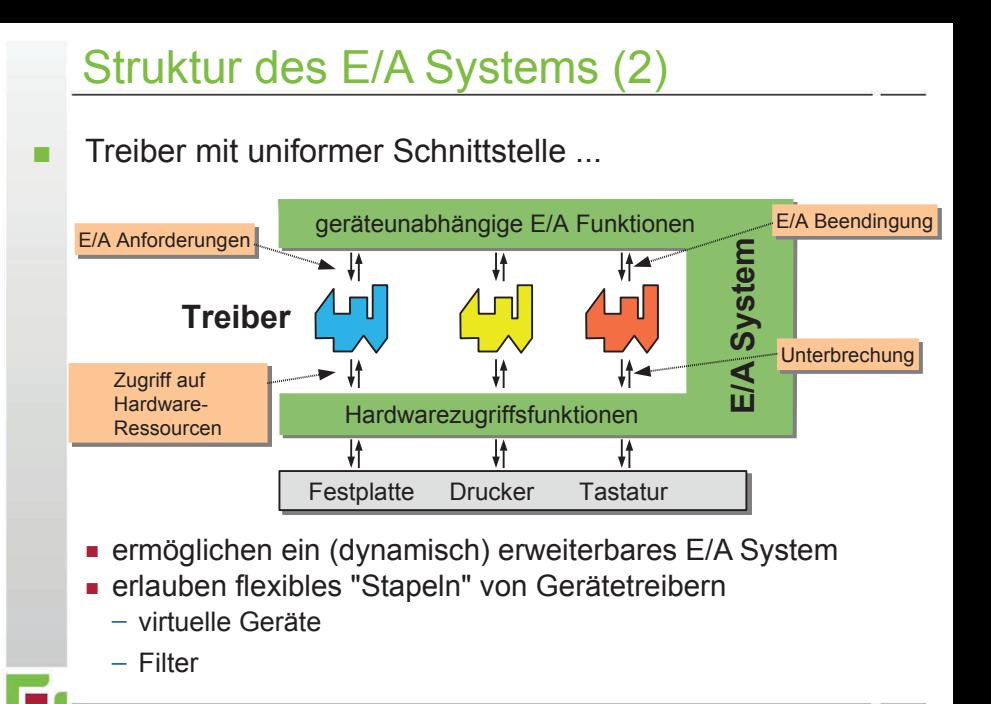

# Das Treibermodell umfasst ...

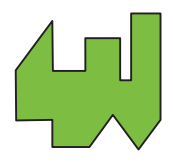

"detaillierte Vorgaben für die Treiber-Entwicklung"

- die Liste der erwarteten Treiber-Funktionen Festlegung optionaler und obligatorischer Funktionen die Funktionen, die ein Treiber nutzen darf **Interaktionsprotokolle** 
	- Synchronisationsschema und Funktionen
	- **Festlegung von Treiberklassen falls mehrere** Schnittstellentypen unvermeidbar sind

# Anforderungen an Gerätetreiber

- Zuordnung zu Gerätedateien erlauben Verwaltung mehrerer Geräteinstanzen
- Operationen:
	- Hardware-Erkennung
	- Initialisierung und Beendigung
	- Lesen und Schreiben von Daten
		- ─ ggf. auch *Scatter/Gather*
	- Steueroperationen und Gerätestatus
		- ─ z.B. über ioctl oder virtuelles Dateisystem
	- Energieverwaltung
	- intern zu bewältigen:
		- Synchronisation
		- Pufferung
		- Anforderung benötigter Systemressourcen

### Linux – Treibergerüst: Registrierung

```
MODULE_AUTHOR("B.S. Student");
 Metainformation,
MODULE_LICENSE("GPL");
MODULE_DESCRIPTION("Dummy Treiber.");
MODULE_SUPPORTED_DEVICE("none");
static struct file_operations fops;
// ... Initialisierung von fops (Funktionszeiger)
static int __init mod_init(void){
   if(register_chrdev(240,"DummyDriver",&fops)==0)
     return 0; // Treiber erfolgreich angemeldet
   return -EIO; // Anmeldung beim Kernel fehlgeschlagen
}
static void ext{exit}(void) {
   unregister_chrdev(240,"DummyDriver");
}
module_init( mod_init ); 
module_exit( mod_exit );
                                                       anzufragen mit
                                                       'modinfo'
                                                       Registrierung für 
                                                       das char-Device 
                                                       mit der Major-
                                                       Number 240
                                                          mod_init und
                                                          mod_exit 
                                                         werden beim 
                                                          Laden bzw. 
                                                          Entladen 
                                                         ausgeführt.
```
### Linux – Treibergerüst: Operationen

```
static char hello_world[]="Hello World\n";
static int dummy_open(struct inode *geraete_datei, die Treiberoperationen<br>
static int dummy_open(struct inode *geraete_datei, enterprechen.den
   struct file *instanz) {
    printk("driver open called\n"); return 0;
}
static int dummy_close(struct inode *geraete_datei,
   struct file *instanz) {
    printk("driver close called\n"); return 0;
}
static ssize_t dummy_read(struct file *instanz,
  char *user, size t count, loff t *offset ) {
     int not_copied, to_copy;
     to_copy = strlen(hello_world)+1;
    if('to_copy > count') to_copy = count; not_copied=copy_to_user(user,hello_world,to_copy);
    return to copy-not copied:
}
static struct file operations fops = { .owner =THIS_MODULE,
  .open =dummy_open,
   .release=dummy_close,
  .read =dummy_read,
};
                                                               entsprechen den
                                                               normalen Dateioperationen
                                                               in diesem Beispiel machen
                                                               open und close nur
                                                               Debugging-Ausgaben
                                                                mit copy_to_user und
                                                                copy_from_user kann
                                                                man Daten zwischen
                                                                Kern- und Benutzer-
                                                                adressraum austauschen
                                                              es gibt noch wesentlich 
                                                              mehr
                                                              Operationen, sie sind jedoch
                                                              größtenteils optional
  pu Betriebssystembau (VL 12 | WS 22) 12 Treiber – Struktur des E/A-Systems 12 – 24
```
#### Linux – Treibergerüst: Operationen

```
 // Struktur zur Einbindung des Treibers in das virtuelle Dateisystem
struct file_operations {
     struct module *owner;
    loff_t (*llseek) (struct file *, loff_t, int);
    ssize t (*read) (struct file *, char __user *, size t, loff t *);
    ssize_t (*aio_read) (struct kiocb *, char __user *, size_t, loff_t);
     ssize_t (*write) (struct file *, const char __user *, size_t, loff_t *);
    ssize t (*aio_write) (struct kiocb *, const char __user *, size t, loff t);
    int (*readdir) (struct file *, void *, filldir t);
    unsigned int (*poll) (struct file *, struct poll_table_struct *);
     int (*ioctl) (struct inode *, struct file *, unsigned int, unsigned long);
     int (*mmap) (struct file *, struct vm_area_struct *);
     int (*open) (struct inode *, struct file *);
     int (*flush) (struct file *);
     int (*release) (struct inode *, struct file *);
    int (*fsync) (struct file *, struct dentry *, int datasync);
    int (*aio_fsync) (struct kiocb *, int datasync):
    int (*fasync) (int, struct file *, int):
    int (*lock) (struct file *, int, struct file lock *);
    ssize_t (*readv) (struct file *, const struct iovec *, unsigned long, loff_t *);
    ssize_t (*writev) (struct file *, const struct iovec *, unsigned long, loff_t *);
    ssize t (*sendfile) (struct file *, loff t *, size t, read actor t, void user *);
    ssize_t (*sendpage) (struct file *, struct page *, int, size_t, loff_t *, int);
    unsigned long (*get unmapped area)(struct file *, unsigned long,
         unsigned long, unsigned long, unsigned long);
};
```
# Linux - Treiber-Infrastruktur

- Ressourcen reservieren
	- Speicher, Ports, IRQ-Vektoren, DMA Kanäle
- **Hardwarezugriff** 
	- Ports und Speicherblöcke lesen und schreiben
- Speicher dynamisch anfordern
- Blockieren und Wecken von Prozessen im Treiber
	- waitqueue
- Interrupt-Handler anbinden
	- low-level
	- Tasklets für länger dauernde Aktivitäten
	- Spezielle APIs für verschiedene Treiberklassen
		- Zeichenorientierte Geräte, Blockgeräte, USB-Geräte, Netzwerktreiber
	- Einbindung in das proc oder sys Dateisystem

# Windows – E/A System

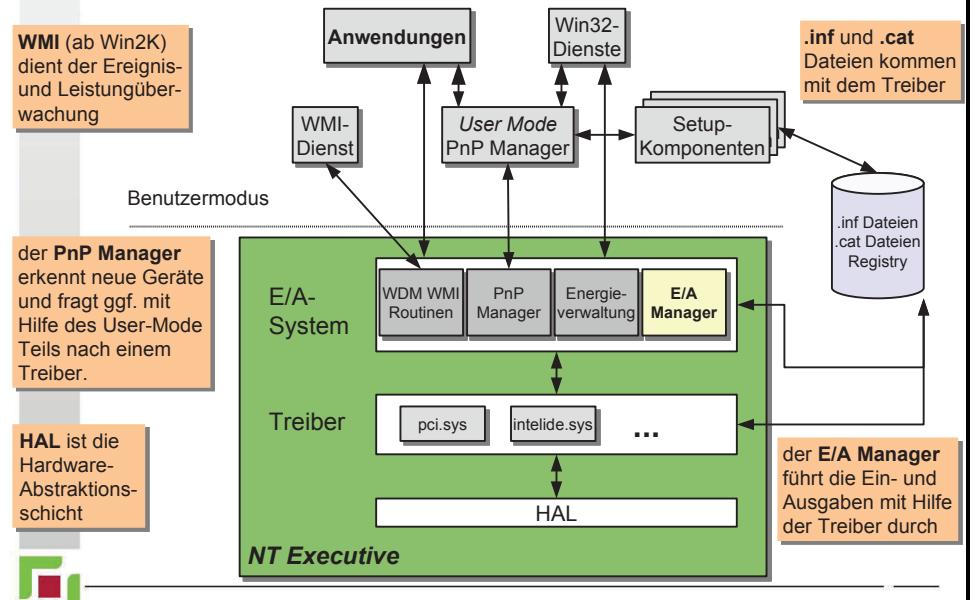

# Windows – Treiberstruktur

#### Das E/A-System steuert den Treiber mit Hilfe der ...

- Initialisierungsroutine/Entladeroutine
	- wird nach/vor dem Laden/Entladen des Treibers ausgeführt
- Routine zum Hinzufügen von Geräten
	- PnP Manager hat ein neues Gerät für den Treiber
- "Verteilerroutinen"
- Öffnen, Schließen, Lesen, Schreiben und gerätespezifische Oper.
- **Interrupt Service Routine** 
	- wird von der zentralen Interrupt-Verteilungsroutine aufgerufen

#### DPC-Routine

...

- "Epilog" der Unterbrechungsbehandlung
- E/A-Komplettierungs- und -Abbruchroutine
- Informationen über den Ausgang weitergeleiteter E/A-Aufträge

### Windows – typischer E/A-Ablauf

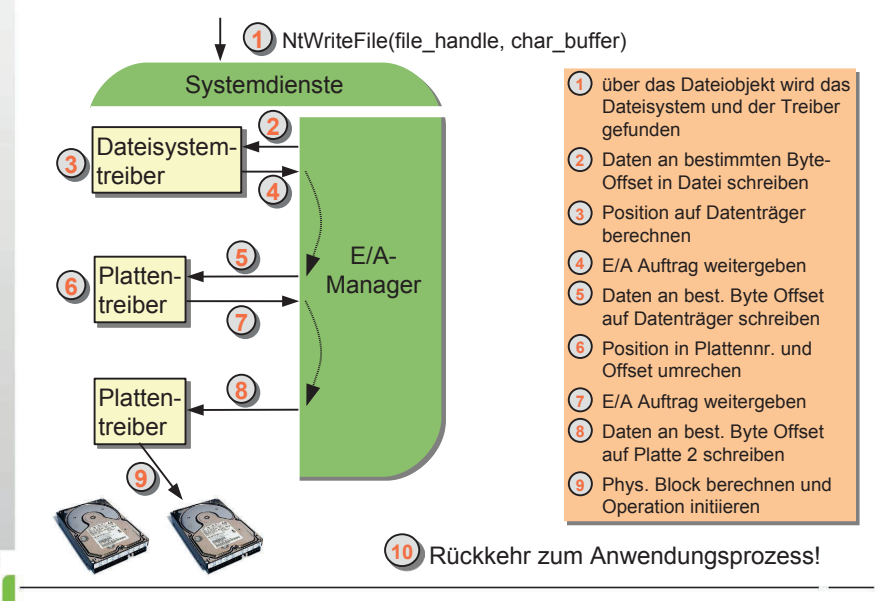

## Windows – typischer E/A-Ablauf

#### ... Fortsetzung (nachdem die Platte fertig geworden ist)

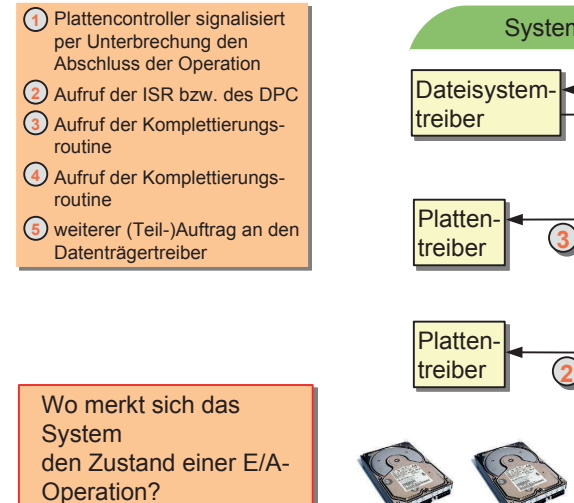

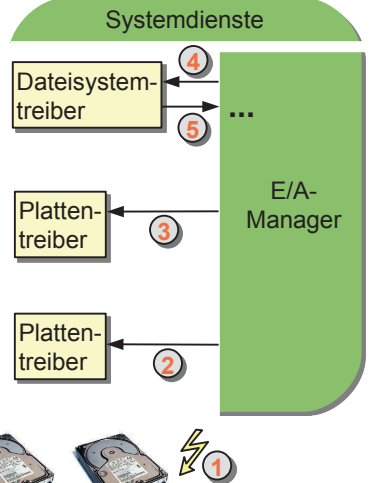

### Windows – E/A-Anforderungspaket

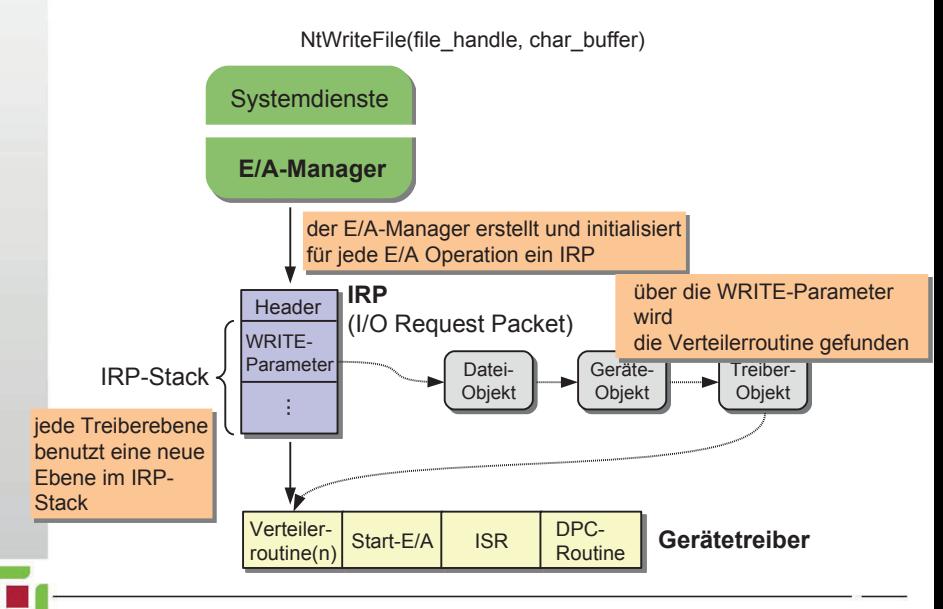

Anforderungen an das BS Zusammenfassung

# Zusammenfassung

#### ein guter Entwurf des E/A Subsystems ist enorm wichtig

- F/A-Schnittstelle
- **Treibermodell**
- Treiberinfrastruktur
- Schnittstellen sollten lange stabil bleiben
- Ziel ist die Aufwandsminimierung bei der Treibererstellung
	- Windows besitzt ein ausgereiftes E/A System
		- "alles ist ein Kern-Objekt"
		- asynchrone E/A Operationen sind die Basis
- Linux zieht rasant nach
	- "alles ist eine Datei"
	- sysfs und asynchrone E/A sind relativ neu (seit 2.6)